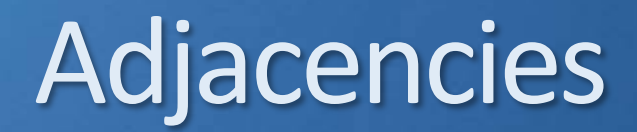

- **O** IGP routing protocols are configured under global configuration mode and then enabled on individual interfaces
- When the routing protocol is enabled on an interface the router will look for other devices on the link which are also running the routing protocol
- The router does this by sending out and listening for hello packets
- When a matching peer is found, the routers will form an adjacency with each other
- **They will then exchange routing information**

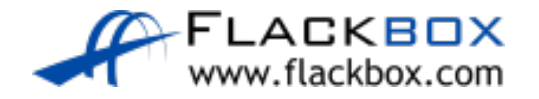

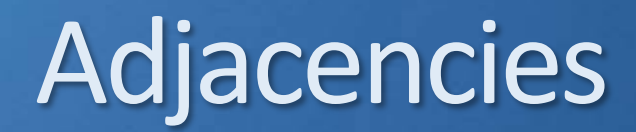

- Modern routing protocols use multicast for the hello packets
- This is more efficient than broadcast which was used by earlier protocols
- Only routers which are running the same routing protocol will process the packet

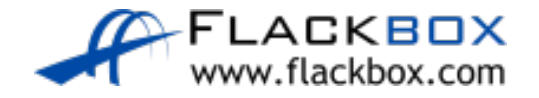

# Adjacency Example

- The IP subnets configured on the interfaces which are enabled for the routing protocol will be included in its updates
- For example, R1 has a routing protocol enabled on the Loopback0 interface and FastEthernet0/0 and 1/0
- The routing protocol is not enabled on FastEthernet2/0
- **RC belongs to a partner organisation we do not want to send internal** network information to

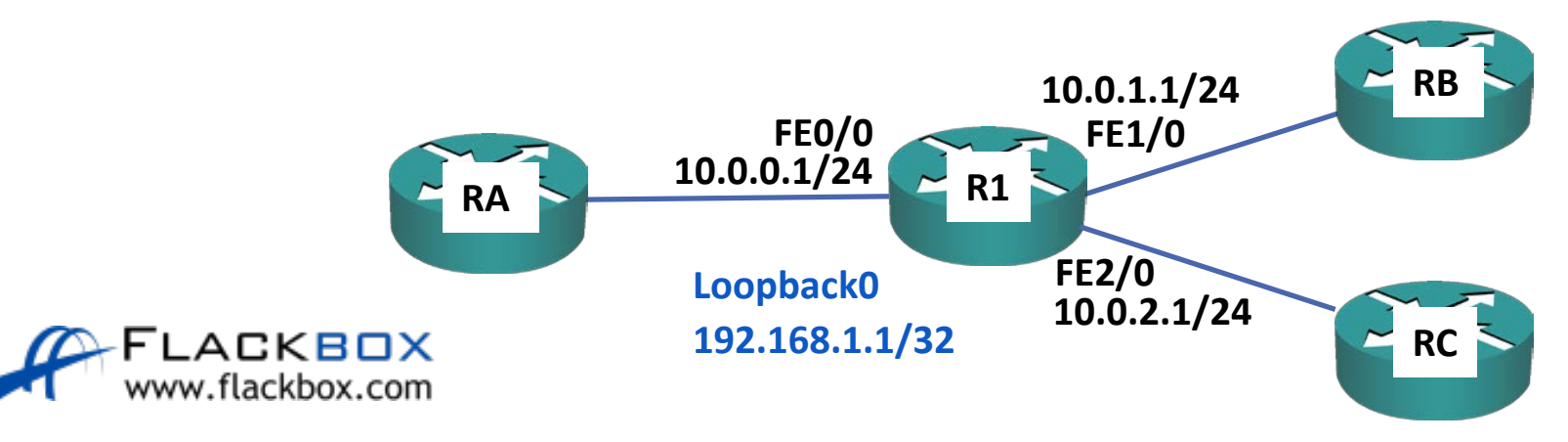

## Adjacency Example

- R1 will send out and listen for hello packets on the Loopback0 interface and FastEthernet0/0 and 1/0
- **If will form adjacencies with any routers running the same protocol on** those links – RA and RB
- It will not send out or listen for hello packets on FastEthernet2/0
- **It will not form an adjacency with RC**
- (We will use static routes for the extranet traffic with RC)  $\bullet$

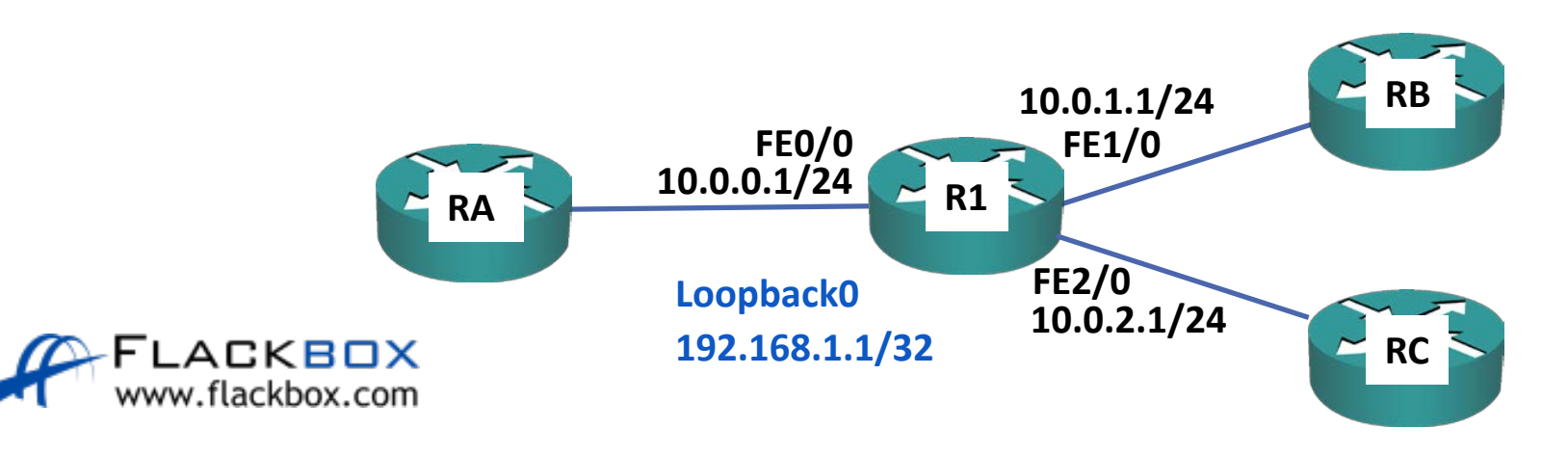

## Adjacency Example

● R1 will advertise IP subnets to RA and RB: 10.0.0.0/24 10.0.1.0/24 192.168.1.1/32

- $\bullet$  It will not advertise 10.0.2.0/24
- RA and RB will not learn routes to 10.0.2.0/24  $\mathcal{L}_{\mathcal{L}}$

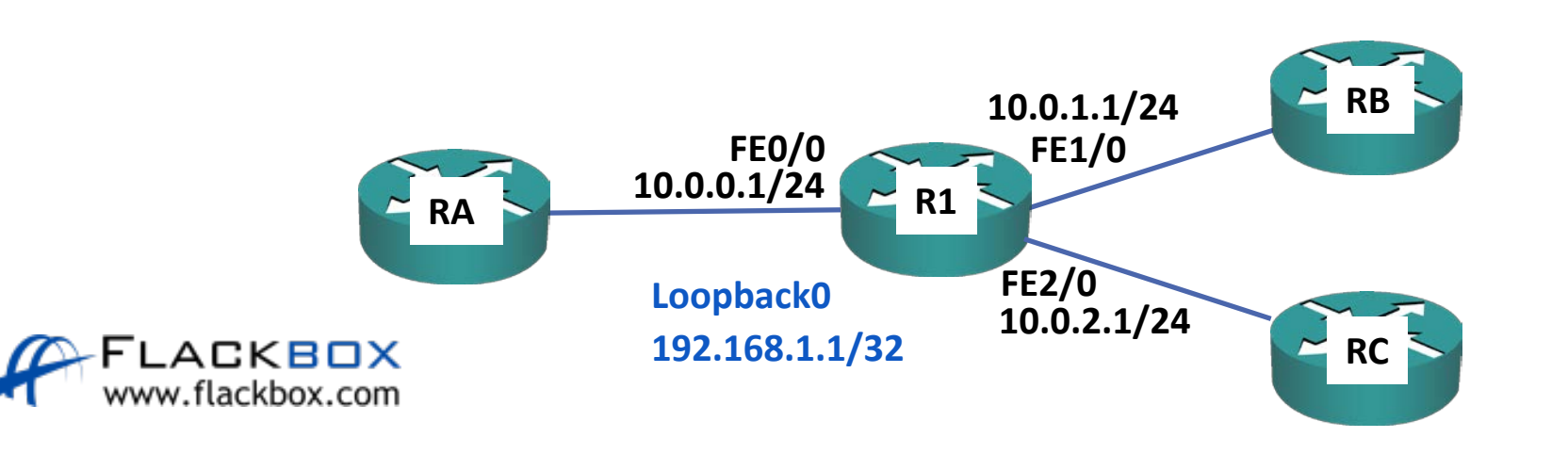

#### Passive Interfaces

- **•** Passive interfaces allow you to include an IP subnet in the routing protocol without sending updates out of the interface
- If FastEthernet2/0 is configured as a passive interface, RA and RB will learn routes to 10.0.2.0, but internal network information will not be sent to RC

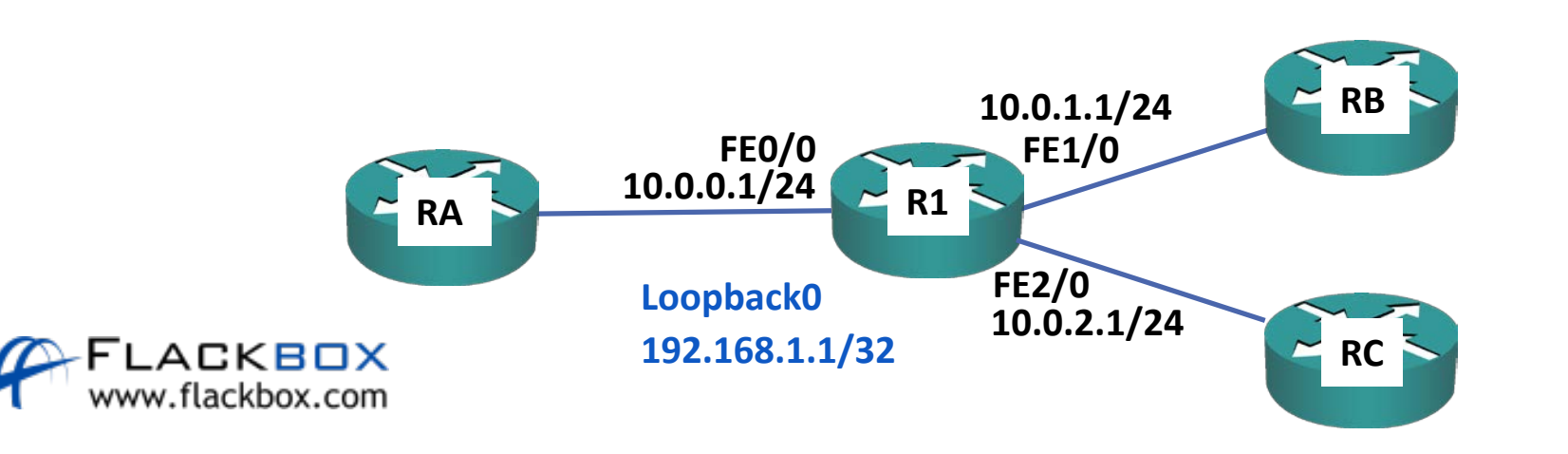

#### Passive Interfaces

- It is best practice to configure loopback interfaces as passive interfaces
- It is impossible to form an adjacency on a loopback interface because they are not physical interfaces
- Making the loopback passive means that it will be advertised by the routing protocol but it will not waste resources sending out and listening for hello packets

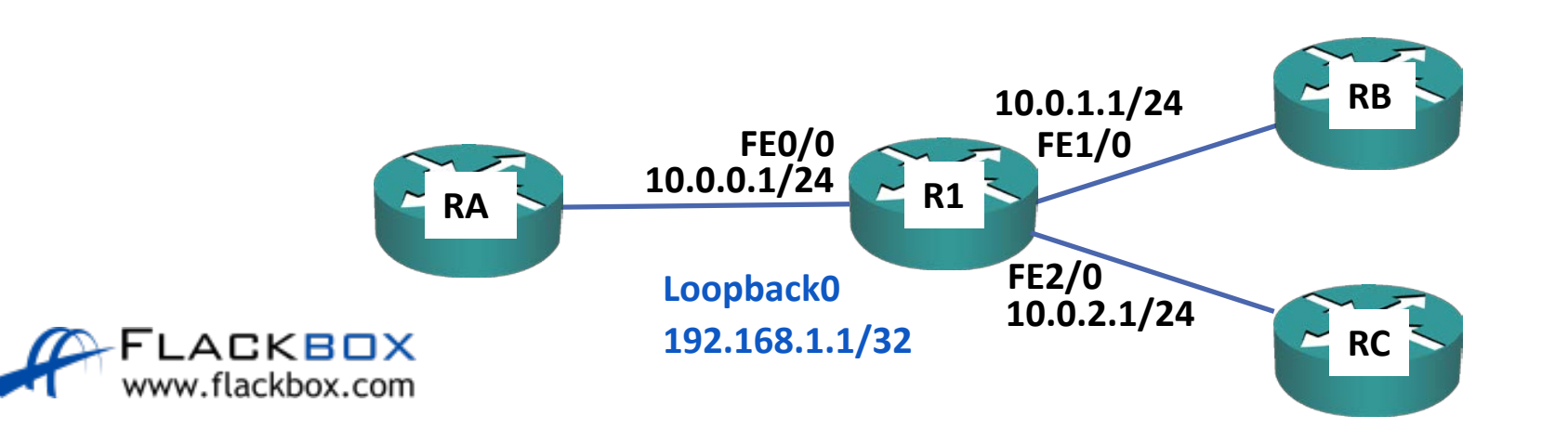

### Passive Interface Use Cases

- **•** Passive interfaces are used on:
	- **O** Loopback interfaces
	- **Physical interfaces where the device on the other side belongs to** another organisation. We do not want to send routing information out but we do want our internal devices to know about the link

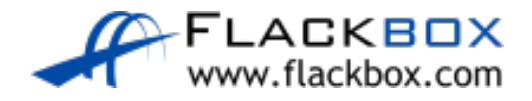

Lab

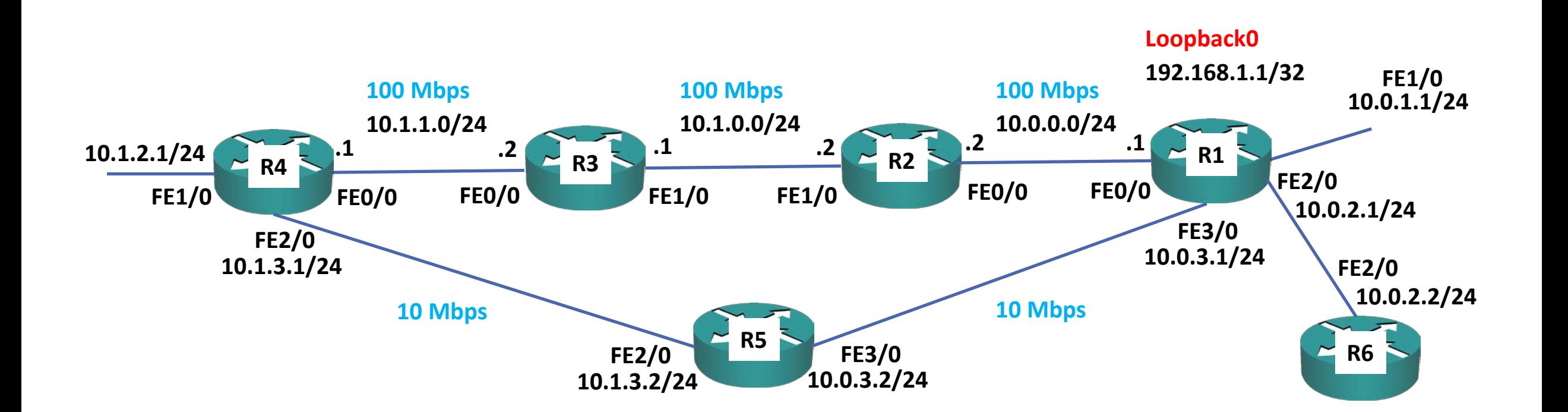

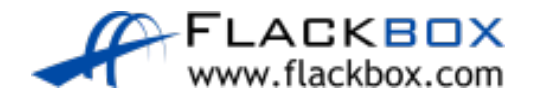